Приложение 3

Министерство сельского хозяйства Российской Федерации Федеральное государственное бюджетное образовательное учреждение высшего образования «Горский государственный аграрный университет»

 Утверждаю: Проректор по УВР Кабалоев Т.Х. 20 *20* **r**.

### **ФОНД ОЦЕНОЧНЫХ СРЕДСТВ**

### **для проведения текущего контроля и промежуточной аттестации при освоении ОПОП ВО, реализуемой по ФГОС ВО 3++**

**Наименование дисциплины**

**\_\_\_\_\_\_\_\_\_\_\_\_\_\_\_\_\_\_\_\_\_\_\_\_\_\_\_\_\_\_\_\_\_\_\_\_\_\_\_\_\_\_\_\_\_\_\_\_\_\_\_\_\_\_\_\_\_\_\_\_\_\_\_\_\_\_ Б1.В.06 КОМПЬЮТЕРНОЕ ПРОЕКТИРОВАНИЕ**

**Направление подготовки/специальность**

*35.03.06 – Агроинженерия*

*(код и наименование направления подготовки/специальности)* 

### **Направленность (профиль)**

*Электрооборудование и электротехнологии в АПК*

#### **Квалификация выпускника ИНФОРМАЦИОННЫЕ ТЕХНОЛОГИИ**

*\_\_\_\_\_\_\_\_\_\_\_\_\_\_\_\_\_\_\_\_\_\_\_\_\_\_\_\_\_\_\_ БАКАЛАВРИАТ*

**Форма обучения**

*очная, заочная*

**Владикавказ 2020г.**

Фонды оценочных средств дисциплины (модуля) «Компьютерное проектирование» разработаны в соответствии с Федеральным государственным образовательным стандартом высшего образования – по направлению подготовки 35.03.06 – Агроинженерия (уровень бакалавриат), утвержденным приказом Министерства образования и науки Российской Федерации от 23 августа 2017 г. №813.

Фонд оценочных средств разработали:

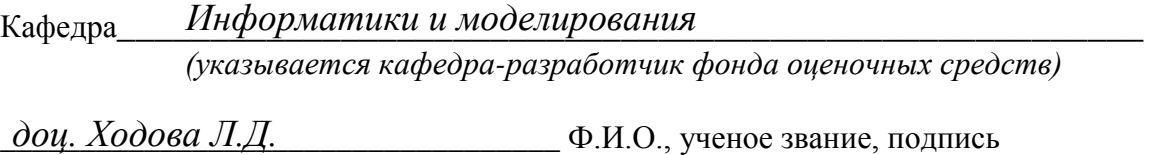

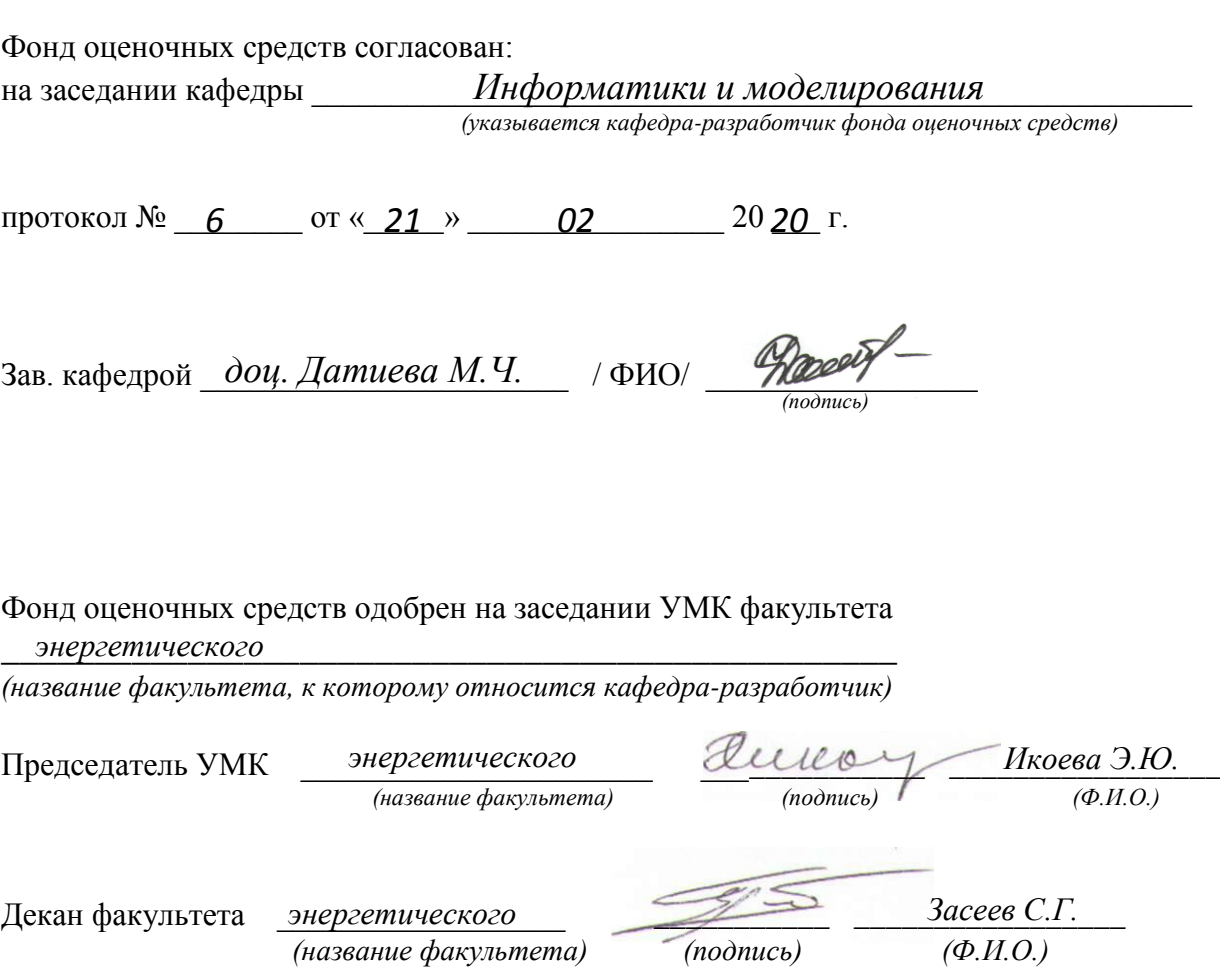

## **ОГЛАВЛЕНИЕ:**

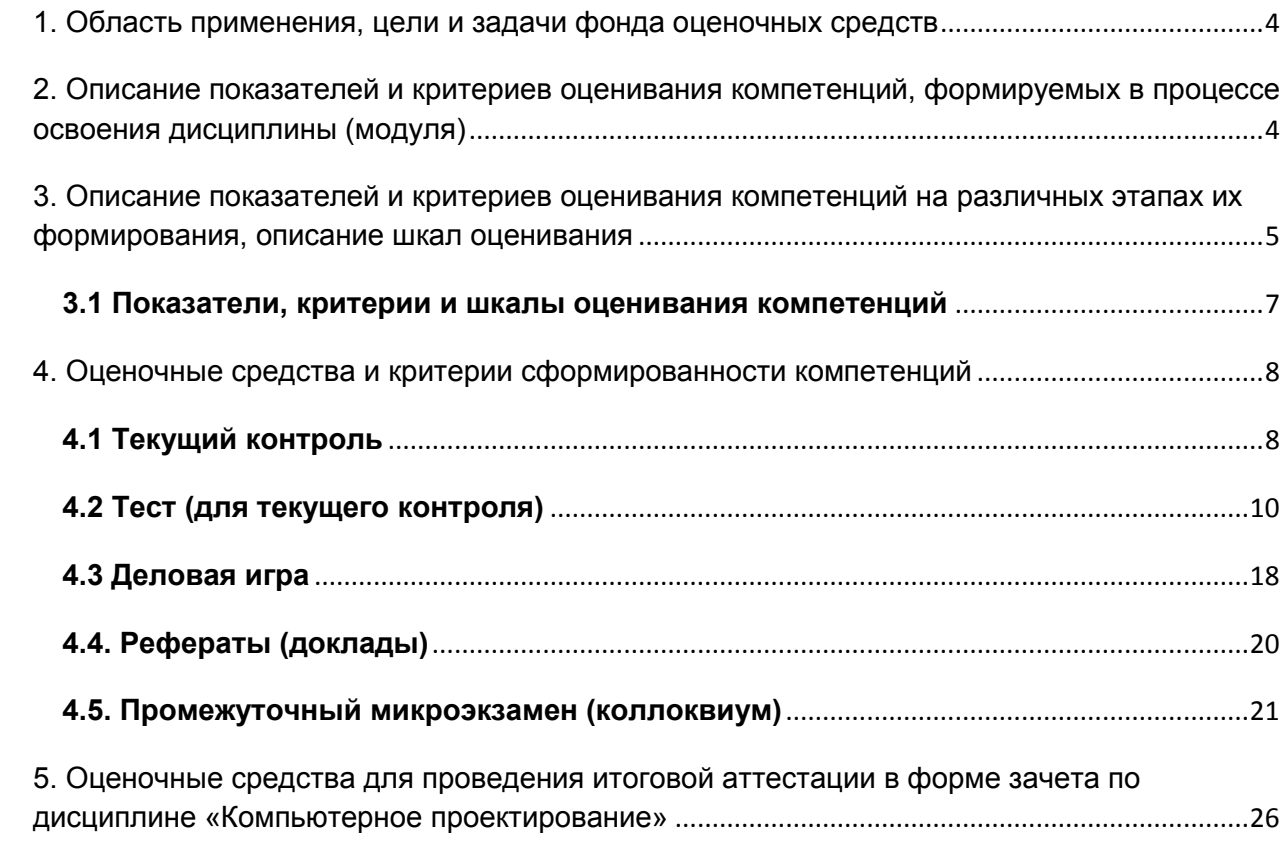

### <span id="page-3-0"></span>**1. Область применения, цели и задачи фонда оценочных средств**

*Фонд оценочных средств (ФОС)* является неотъемлемой частью рабочей программы дисциплины «Компьютерное проектирование» и предназначен для контроля и оценки образовательных достижений обучающихся (в т.ч. по самостоятельной работе обучающихся, далее – СРО), освоивших программу данной дисциплины.

*Целью фонда оценочных средств* является установление соответствия уровня подготовки обучающихся требованиям ФГОС ВО по направлению подготовки/специальности *35.03.06 – Агроинженерия.*

Рабочей программой дисциплины *«*Компьютерное проектирование*»* предусмотрено формирование следующих компетенций:

- **УК-1–** Способен осуществлять поиск, критический анализ и синтез информации, применять системный подход для решения поставленных задач;
- **ИД-1УК-1–** выполняет поиск необходимой информации, её критический анализ и обобщает результаты анализа для решения поставленной задачи.
- **ИД-2УК-1 –** применяет системный подход для решения поставленных задач.
	- **ПК-8**  Способен участвовать в проектировании систем электрификации и автоматизации технологических процессов и объектов инфраструктуры сельскохозяйственных предприятий;
- **ИД-1**<sub>пк-8</sub> Проектирует решение конкретной задачи систем электрификации и автоматизации технологических процессов и объектов инфраструктуры сельскохозяйственных предприятий;
- **ИД-2ПК-8** Решает конкретные задачи в проектировании систем электрификации и автоматизации технологических процессов и объектов инфраструктуры сельскохозяйственных предприятий

### <span id="page-3-1"></span>**2. Описание показателей и критериев оценивания компетенций, формируемых в процессе освоения дисциплины (модуля)**

Описание показателей и критериев оценивания компетенций, формируемых в процессе освоения дисциплины, и используемые оценочные средства:

- ‒ *текущий контроль;*
- ‒ *тест (для текущего контроля);*
- ‒ *деловая игра;*
- ‒ *рефераты (доклады);*
- ‒ *промежуточный (к*онтрольная работа)*.*

### 3. Описание показателей и критериев оценивания компетенций на различных этапах их формирования, описание шкал оценивания

Показателями оценивания компетенции(-й) являются следующие результаты обучения:

<span id="page-4-0"></span>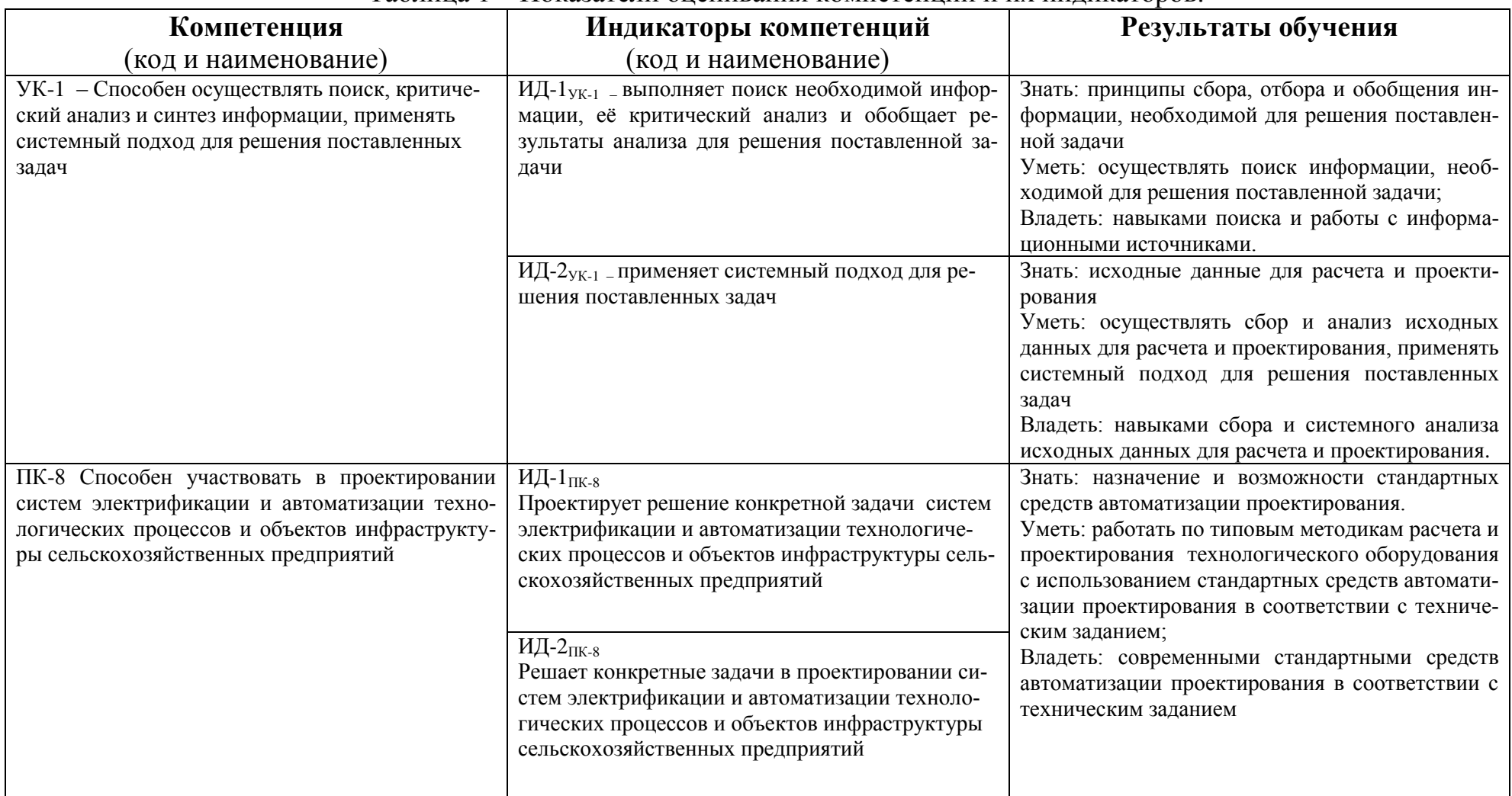

Таблина 1 – Показатели оненивания компетенции и их инликаторов

Таблица 2 – Порядок оценки освоения обучающимися учебного материала

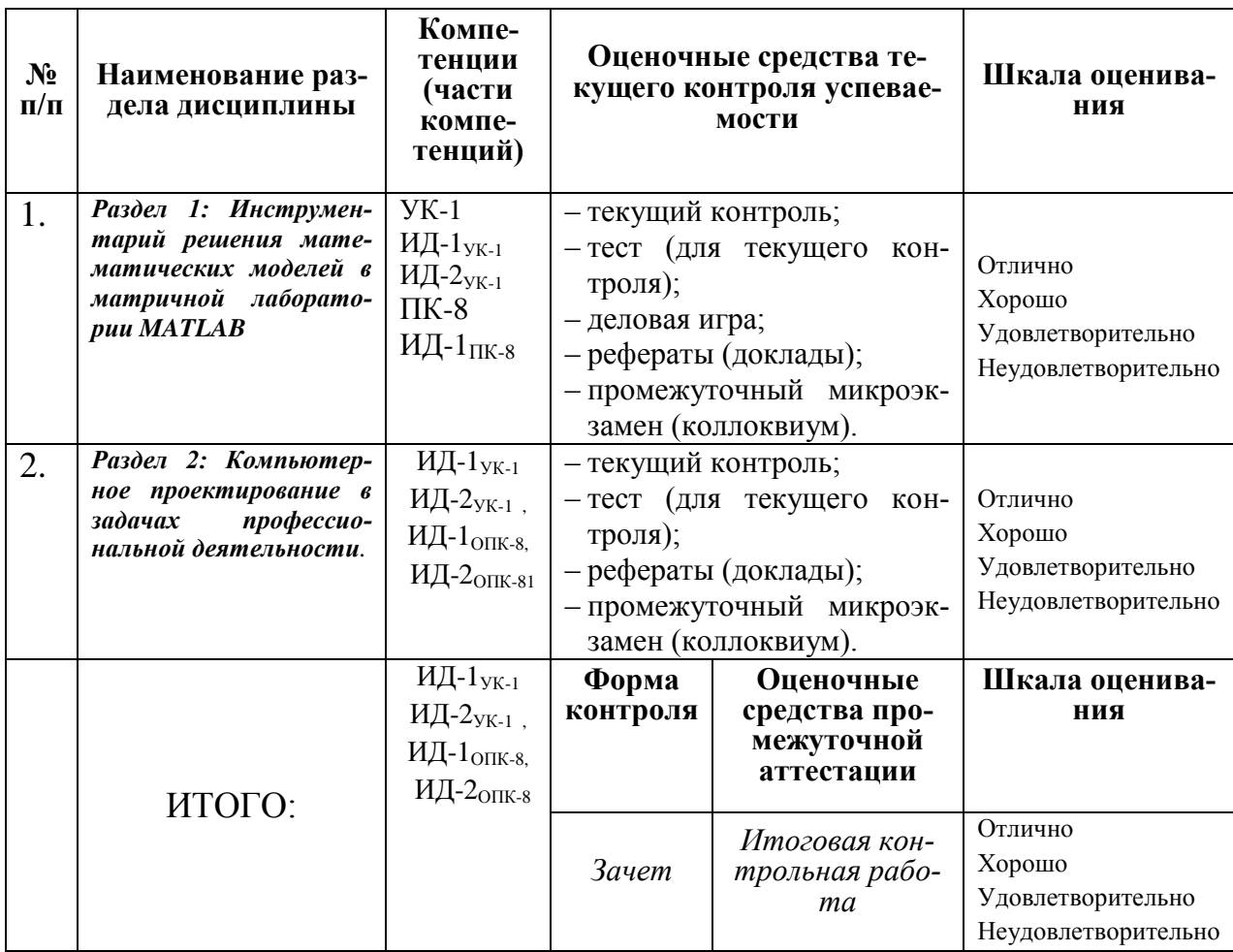

### **3.1 Показатели, критерии и шкалы оценивания компетенций**

<span id="page-6-0"></span>Таблица 3 – Показатели компетенций по уровню их сформированности (*ЗА-*

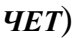

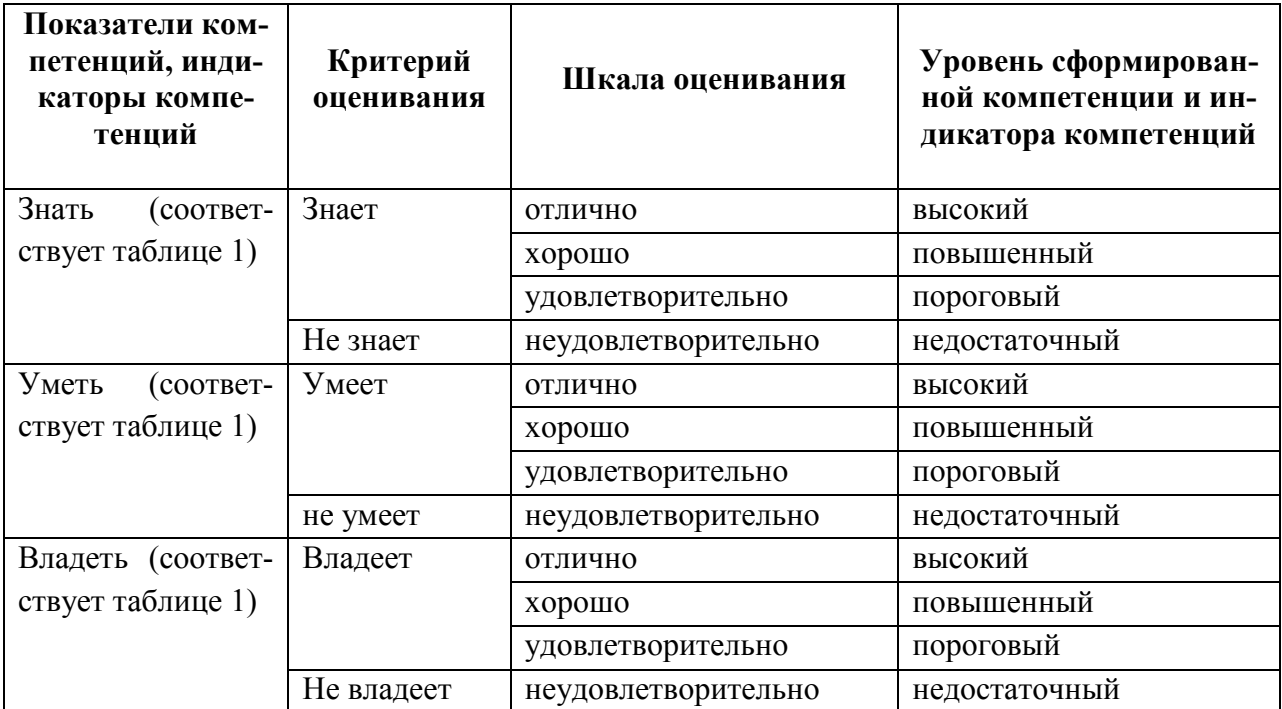

Таблица 4 **–** Соотношение показателей и критериев оценивания компетенций со шкалой оценивания и уровнем их сформированности

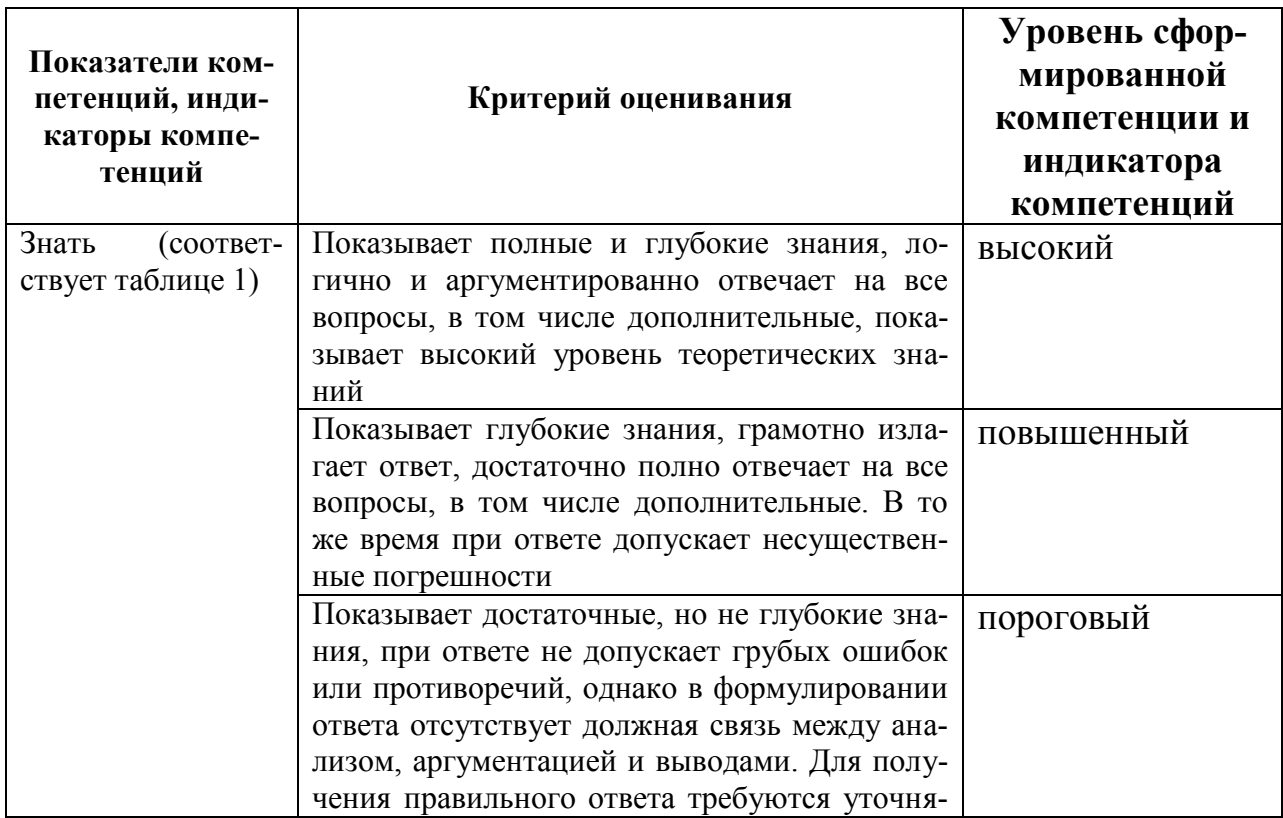

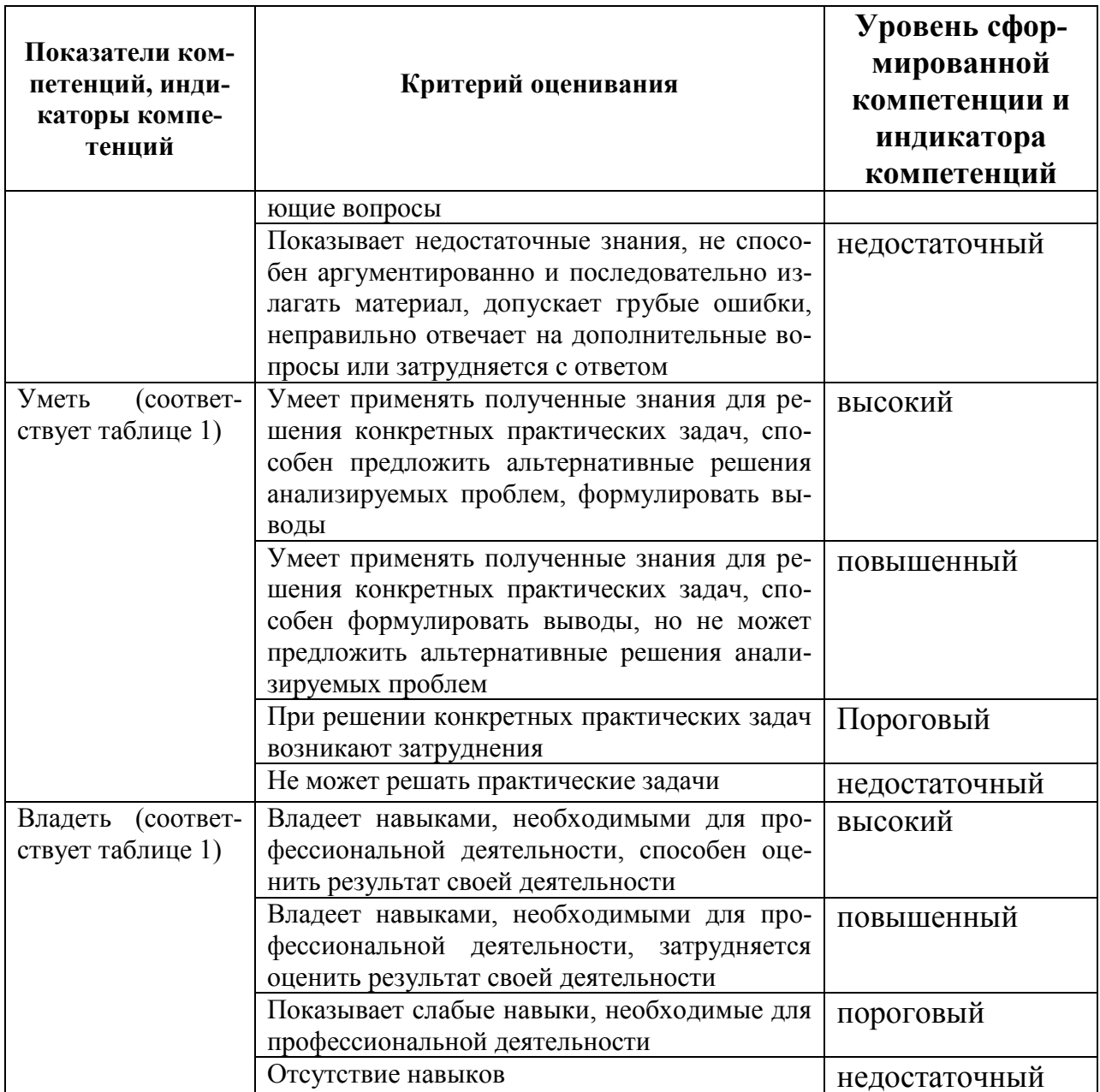

### <span id="page-7-0"></span>4. Оценочные средства и критерии сформированности компетенций

- текущий контроль;  $\overline{\phantom{0}}$
- тест (для текущего контроля);
- деловая игра;  $\overline{\phantom{0}}$
- рефераты (доклады);
- <span id="page-7-1"></span>промежуточный (контрольная работа).  $\frac{1}{2}$

### 4.1 Текущий контроль

Текущий контроль по дисциплине «Компьютерное проектирование» позволяет оценить степень восприятия учебного материала и проводится для оценки результатов изучения разделов/тем дисциплины в виде устного (или письменного) опроса по темам, пройденным на момент его проведения.

Текущий контроль проводится как контроль тематический (по итогам изучения определенных тем дисциплины) и рубежный (контроль определенного раздела или нескольких разделов, перед тем, как приступить к изучению очередной части учебного материала).

- Содержит 1-3 теоретических или практических вопроса по изучаемой теме.
- Форма опроса фронтальный/индивидуальный/комбинированный.
- Время опроса 10-15 мин.

### Критерии оценки уровня сформированности компетенций для текущего контроля:

оценка «отлично»: обучающимся дан полный, развернутый ответ на поставленный вопрос; в ответе прослеживается четкая структура, логическая последовательность, отражающая сущность раскрываемых понятий, теорий, явлений. Знание по дисциплине демонстрируются на фоне понимания его в системе данной науки и междисциплинарных связей. Обучающийся владеет терминологией, способен приводить примеры, высказывает свою точку зрения с опорой на знания и опыт;

оценка «хорошо»: обучающимся дан полный, развернутый ответ на поставленный вопрос, показано умение выделять существенные и несущественные признаки, причинно-следственные связи. Ответ логичен, выстроен, но совершены единичные ошибки. Не в полной мере владеет знаниями по всей дисциплине. Даны ответы на дополнительные, поясняющие вопросы;

оценка «удовлетворительно»: ответ на вопрос не полный, с ошибками. Обучающийся путается в деталях, с затруднением пользуется профессиональной терминологией. Есть замечания к построению ответа, к логике и последовательности изложения. Не отвечает на дополнительные вопросы;

оценка «неудовлетворительно»: ответ представляет собой разрозненные знания с существенными ошибками по вопросу, присутствует фрагментарность, нелогичность изложения. Обучающийся не осознает связь обсуждаемого вопроса с другими объектами дисциплины, речь неграмотная, не используется профессиональная терминология. Ответы на дополнительные вопросы не даны или неверные.

#### Критерии письменного ответа:

**Отметка «5»:** за полный и правильный ответ на основании изученных теорий. Материал изложен в определенной логической последовательности, технологическим языком, ответ самостоятельный.

**Отметка «4»:** ответ полный и правильный на основании изученных теорий. Материал при ответе изложен в определенной логической последовательности, при этом допущены две-три несущественные ошибки, исправленные по требованию преподавателя.

**Отметка «З»:** ответ полный и правильный на основании изученных теорий. При ответе может быть допущена существенная ошибка, или неполный, несвязный от-Bet.

**Отметка «2»:** при ответе обнаружено непонимание учащимся основного содержания учебного материала. При ответе допущены существенные ошибки, которые обучающийся не смог исправить при наводящих вопросах преподавателя, либо ответ отсутствует вовсе.

### <span id="page-9-0"></span>**4.2 Тест (для текущего контроля)**

### **Критерии оценки знаний студентов при проведении тестирования**

В практике применения тестов для упрощения процедуры оценивания может быть использована простая схема:

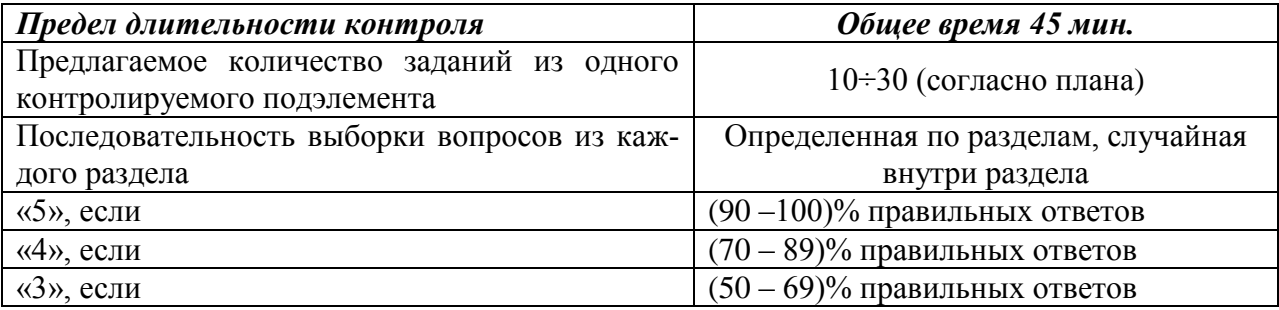

**ТЕСТ по теме «Компьютерное проектирование»** 

- № 1. Что такое компьютерная модель?.
	- 1. точное представление реальных объектов, процессов или систем, выраженное в математических терминах и сохраняющее существенные черты оригинала
	- 2. точное представление реальных объектов, процессов или систем, выраженное в физических терминах и сохраняющее существенные черты оригинала
	- 3. приближенное представление реальных объектов, процессов или систем, выраженное в математических терминах и сохраняющее существенные черты оригинала и представленное на компьютере
	- 4. приближенное представление реальных объектов, процессов или систем, выраженное в физических терминах и сохраняющее существенные черты оригинала.

### **Ответ: 3**

- №2. Какие модели нельзя отнести к классу мысленных моделей?
	- 1. физические
	- 2. натурные
	- 3. математические
	- 4. наглядные

### $O$ TRET:  $2$

 $N<sub>0</sub>$ 3 Как называется замешаемый моделью объект?

1. копия

- 2.оригинал
- $3.11126$ пон
- 4.макет

## **Ответ: 2**

№4. Компьютерная математическая модель в общем случае представляется через 1. вектор входных переменных

- 2. вектор выходных переменных
- 3. вектор внешних воздействий
- 4.все предложенное

### **Ответ: 4**

- №5. При изучении объекта реальной действительности можно создать
	- 1. одну единственную модель
	- 2. несколько различных видов моделей, каждая из которых отражает те или иные существенные признаки объекта
	- 3. одну модель, отражающую совокупность признаков объекта
	- 4. точную копию объекта во всех проявлениях его свойств и поведения

 $O$ TRAT $\cdot$  2

- №6. Процесс построения компьютерной модели, как правило, предполагает
	- 1. описание всех свойств исследуемого объекта
	- 2. выделение наиболее существенных с точки зрения решаемой задачи свойств объекта
	- 3. описание всех пространственно-временных характеристик изучаемого объекта
	- 4. выделение не более трех существенных признаков объекта

### $O$ TRET:  $2$

- №7. Натурное моделирование это
	- 1. моделирование, при котором в модели узнается моделируемый объект, то есть натурная модель всегда имеет визуальную схожесть с объектом - оригиналом
	- 2. создание математических формул, описывающих форму или поведение объекта-оригинала
	- 3. моделирование, при котором в модели узнается какой-либо отдельный признак объекта-оригинала
	- 4. совокупность данных, содержащих текстовую информацию об объекте-оригинале

 $O$ TRet<sup> $\cdot$ </sup> 1

№8. Компьютерная модель в матричной лаборатории представляет собой

- 1. набор графиков, рисунков, чертежей, схем, диаграмм
- 2. описание иерархической структуры строения моделируемого объекта в окне **Workspace**
- 3. перечень команд , размещаемых в окне **Command Window**
- 4. систему математических формул

Ответ: 3

№9. Отметь ЛОЖНОЕ продолжение к высказыванию: "К информационному процессу поиска информации можно отнести..."

- 1. непосредственное наблюдение
- 2. чтение справочной литературы
- 3. запрос к информационным системам
- 4. построение графической модели явления

Ответ: 4

№10. - Какие открытые окна необходимы при работе

- 1. Command Window, Command History, Workspace
- 2. Command Window, Command History
- 3. Command Window, Workspace
- 4. Command History, Details, Workspace

Ответ: 1

- №11. Сколько панелей всего можно открыть Командой View-(Вид)-Desktop Layout(Рабочий стол)
	- 1. 3
	- 2. 7

 $3, 4$ 

 $4.5$ 

Ответ: 4

 $\mathcal{N}$ <sup>0</sup>12. При нормальном запуске программы, приглашение **MATLAB** к работе, осуществляется знаком

- $1.1/$  $2.$  (((
- $3. >>$
- $4, \lt <$

 $O$ TBeT:  $3$ 

- 13. Укажите, как правильно задан вектор
	- 1.  $C = \{2,8,9\}$
	- 2.  $\mu = [2/8/9]$
	- $3. f=2.8.9$
	- 4.  $g=[2,8,9];$

Ответ: 4

- 14. Определите правильность задания матрицы
	- 1.  $V=2.3;23,5.9;7,5.9;9;5;1$
	- 2.  $V=[2.3,23,5.9;7,5,9;9,5,1]$
	- 3. V= $[2.3, 23, 5.9; 7, 5, 9; 9, 5, 1]$
	- 4.  $V=[2.3;23;5,9;7.5.9;9:5:1]$

Ответ: 2

№15. Транспонирвание матрицы состоит

- 1. в замене ее строк соответствующими столбцами и наоборот
- 2. в сложении элементов строк и столбцов и наоборот
- 3. в делении строк и столбов и наоборот

4. в умножении строк и столбцов и наоборот

Ответ: 1

- №16. Укажите команду транспонирования матрицы
	- 1. a<sup>"</sup>
	- 2.  $\pi$ "/"
	- 3. F'
	- 4. D%

Ответ: 3

N<sup>o</sup> 17. Получить целые числа вектора f=[2.1,3.7,5] можно, выполнив команду

- 1. floor $(f)$
- $2.$  ceil(f)
- 3. flour(f)
- 4. ceili(f)

## Ответ: 1

 $N$  218. Какая из команд возвращает из f=[2.1,3.7,5] ближайшее большее или равное целое число f

- 1. floor $(f)$
- 2.  $ceil(f)$
- 3. flour(f)
- 4. ceili(f)

Ответ: 2

№19. Команда построения простейшего графика

1.  $plat(x,y)$ 

2.  $ploty(x,y)$ 

- 3.  $ploti(x,y)$
- 4.  $plot(x,y)$

Ответ: 4

№20 Команда построения круговой диграссы  $1.$ bar $(a)$  $2.bary(a)$  $3.pie(a)$  $4. \text{piec(t)}$ 

Ответ: 3

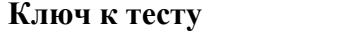

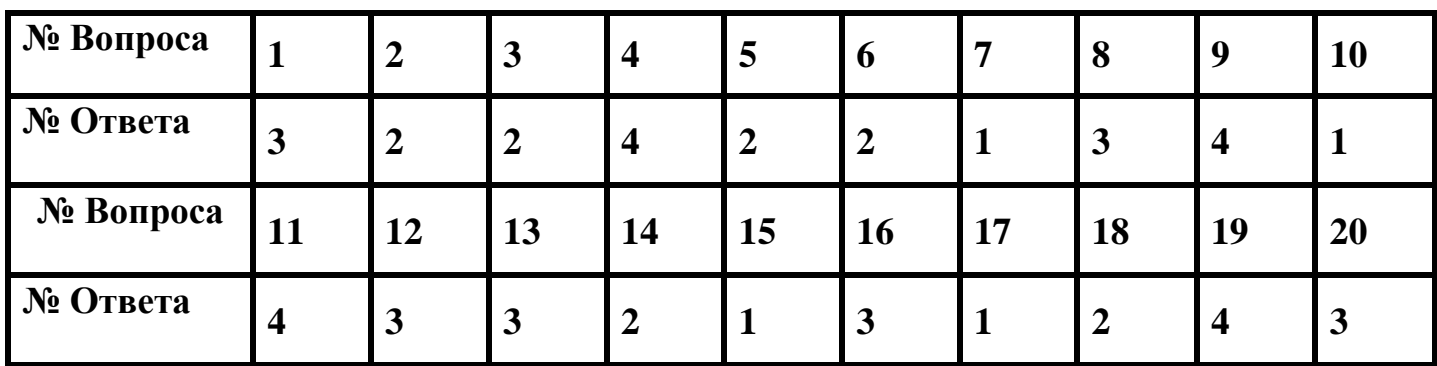

### <span id="page-17-0"></span>4.3 Деловая игра

#### Деловая игра 1

Очевидно, что обучение любому предмету должно быть организовано таким образом, чтобы студентам было интересно на занятиях, чтобы они сами стремились получить новые знания и преподавателю не приходилось бы заставлять их усваивать учебный материал. Предмет «Компьютерное проектирование» с одной стороны находится в более выгодном положении, так как использование на занятиях компьютеров уже привлекательно. Но, с другой стороны, многие студенты связывают компьютер исключительно с играми, а нужно приучать использовать компьютер не только в игровых целях, но и в рабочих.

Решение этих проблем связывается с применением методик развивающего характера. Чтобы студенты продуктивно и деятельно работали на занятиях, требуется использовать активные методы обучения. Подобные методы отличаются высокой вовлеченностью обучаемых в учебный процесс, побуждают обучающихся быть активными. На занятиях с использованием этих методов студенты самостоятельно принимают решения. Они обеспечивают направленную активность психических процессов обучаемых: стимулируют мышление при использовании проблемных ситуаций, обеспечивают запоминание главного на занятии, возбуждают интерес к предмету и вырабатывают потребность в приобретении самостоятельных знаний.

Одним из активных методов обучения является деловая игра. Результаты исследований показывают, что использование деловых игр позволяет уменьшить отволимое на изучение некоторых дисциплин время на 30-50% при большем эффекте усвоения учебного материала. Процесс обучения становится более творческим. Увлекательным. Активность в деловых играх у студентов проявляется так ярко, носит настолько продолжительный характер, что позволяет говорить даже о вынужденной активности.

Деловая игра представляет собой коллективное мероприятие, где взаимодействуют несколько игроков, принимающих решения в ситуации, моделирующей реальную, а ведущий направляет игру, анализирует и оценивает действия игроков. Каждый из участников играет некоторую роль, он принимает решения и может быстро увидеть результат, приобретая, таким образом, свой собственный опыт. Основным элементом игры является механизм имитации, т.е. моделирование ситуации, близкой к реальной.

### По лиспиплине КОМПЬЮТЕРНОЕ ПРОЕКТИРОВАНИЕ

#### (наименование дисциплины)

Цель: получить навыки группового решения проблем, научиться исследовать функцию при изменении аргументов, строить графики, определять экстремальные значения функнии

- 1. Тема (проблема) Выполнить расчеты сложных функций с разной методикой заданий исходных данных.
- 2. Концепция игры Студенты определяются в 2 группы по типам задач и выбору программной среды для их решения.

### 3. Роли:

Начальный этап: выбор задач для решения, обсуждается всем составом бакалавров. Предложена таблица с перечнем задач. Условие: обе подгруппы решают одни и те же задачи.

начальник группы: проверяет результаты решения и выставляет оценки. Выносит результаты на консилиум для обсуждения и сверки. Руководитель группы распределяет задачи для решения между студентами. Следит за дисциплиной и хронометрирует длительность решения залачи.

4. Ожидаемые результаты Ответы по расчетам функциональных выражений должны совпасть независимо от используемой программной среды.

### Вычислить значения определенного интеграла методами трапеций и Симпсона

Сравнить результаты.

Выполнить символьное вычисление определенных интегралов Фиксировать время выполнения задач

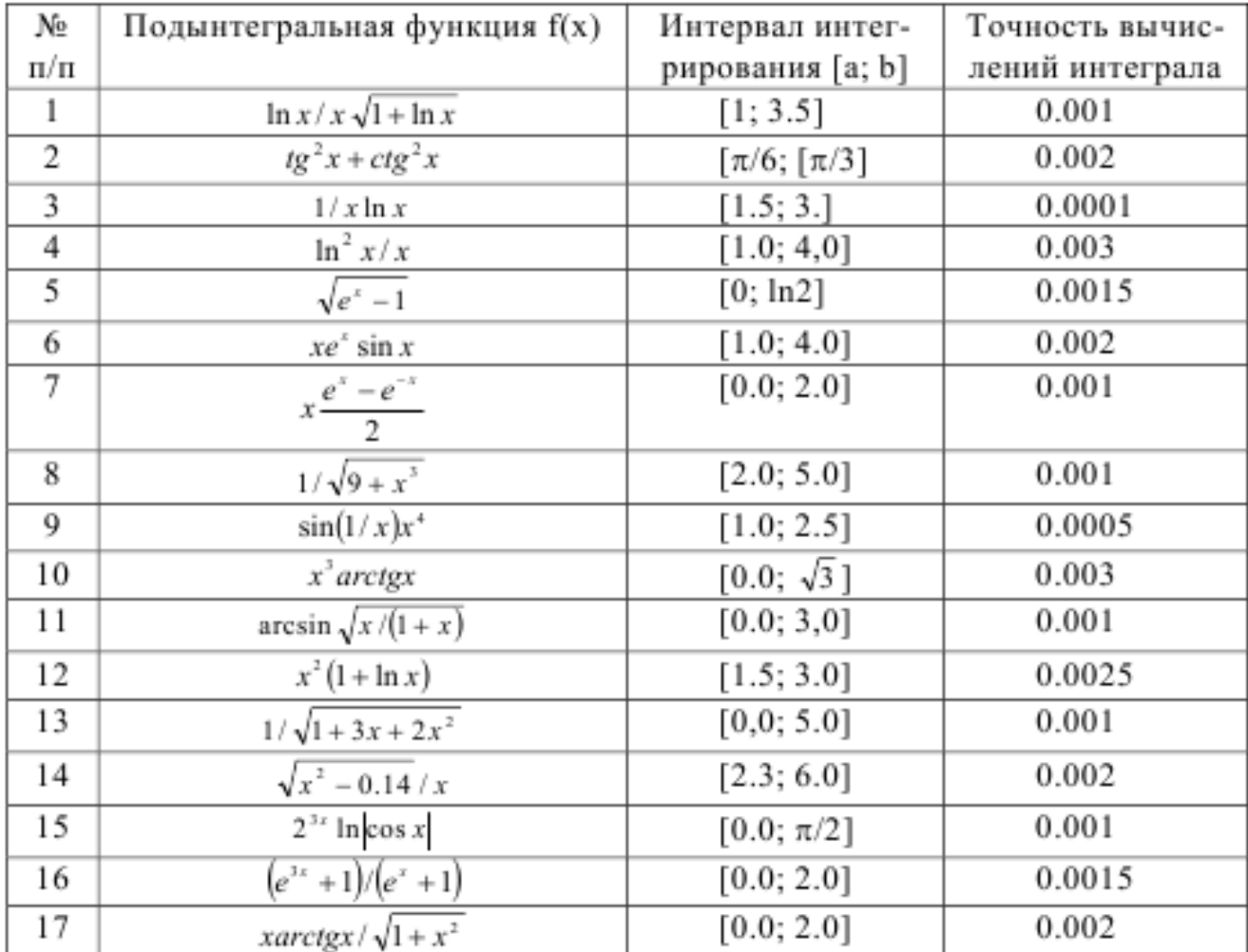

Критерии оценки

Оценка «отлично» выставляется при условии квалифицированной работы в выбранной программной среде и получения правильных результатов.

Оценка «хорошо» выставляется при условии правильного решения задач, возможны небольшие ошибки, которые в процессе работы могут исправить члены группы. Скорость выполнения расчетов несколько замедлена;

Оценка «удовлетворительно» выставляется при условии правильного решения задач с подсказками из группы и неуверенной работы с программным средством.

Оценка «неудовлетворительно» выставляется при условии плохой ориентации в программной среде и неверного решения задач даже с подсказками.

Оценку руководителю выставляют участники группы. Руководитель первой группы выставляет оценки студентам второй группы и наоборот.

### 4.4. Рефераты (доклады)

<span id="page-19-0"></span>Реферат - это краткое изложение в письменном виде содержания и результатов индивидуальной учебно-исследовательской деятельности, имеет регламентированную структуру, содержание и оформление.

Задачи реферата:

1. Формирование умений самостоятельной работы студентов с источниками литературы, их систематизация;

2. Развитие навыков логического мышления;

3. Углубление теоретических знаний по проблеме исследования.

Рекомендуемая тематика рефератов по курсу приведена в рабочей программе дисциплины.

Требования к написанию реферата (доклада). Текст реферата должен содержать аргументированное изложение определенной темы. Реферат должен быть структурирован (по главам, разделам, параграфам) и включать разделы: введение, основная часть, заключение, список используемых источников. В зависимости от тематики реферата к нему могут быть оформлены приложения, содержащие документы, иллюстрации, таблицы, схемы ИТ. Л.

#### Темы рефератов (докладов)

(могут быть дополнены и утверждены в ходе заседания кафедры)

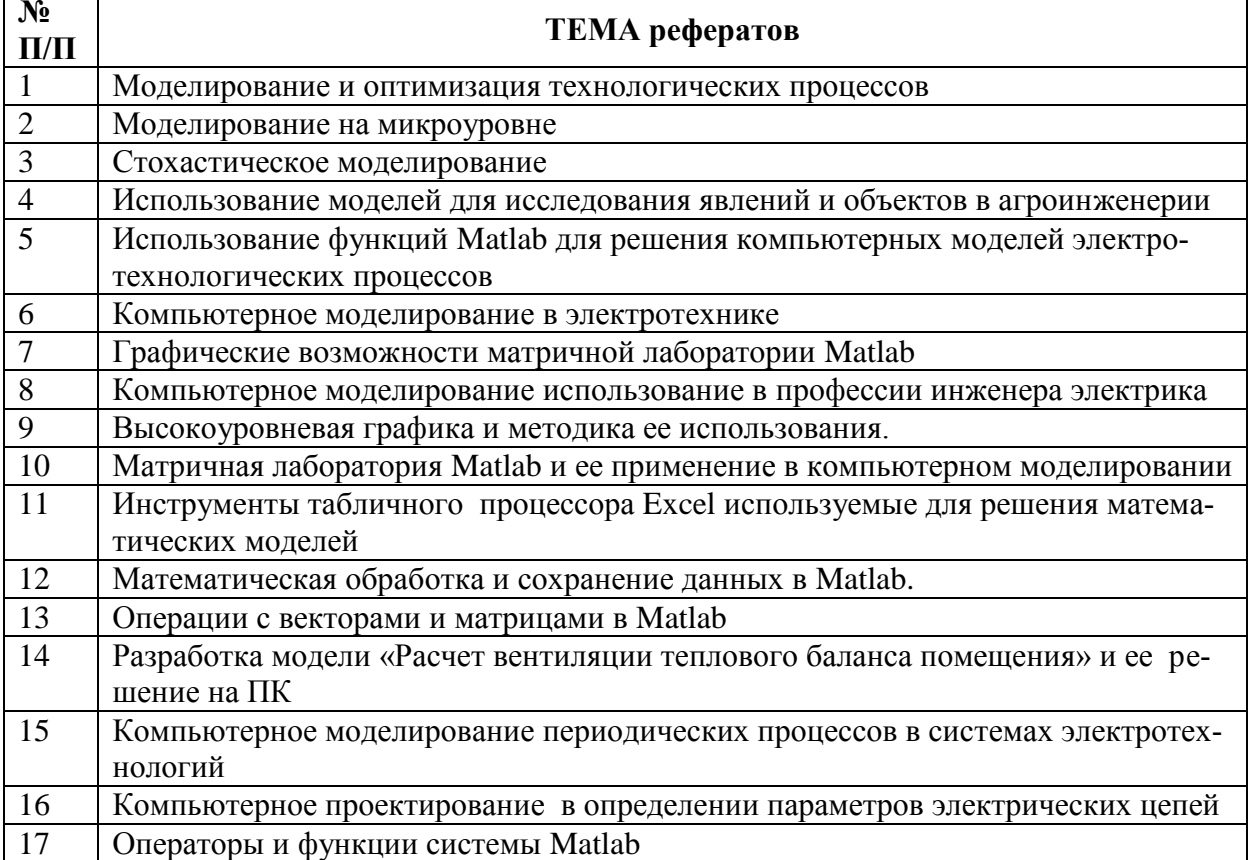

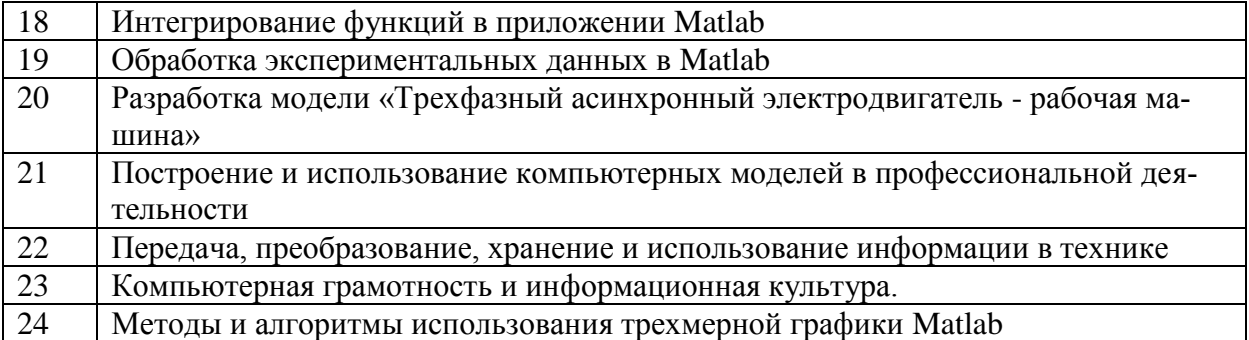

Критериями оценки доклада (реферата) являются: новизна текста, обоснованность выбора источников литературы, степень раскрытия сущности вопроса, соблюдения требований к оформлению.

Оценка «отлично» ставится, если выполнены все требования к написанию реферата (доклада): обозначена проблема и обоснована её актуальность; сделан анализ различных точек зрения на рассматриваемую проблему и логично изложена собственная позиция; сформулированы выводы, тема раскрыта полностью, выдержан объём; соблюдены требования к внешнему оформлению.

**Оценка «хорошо»** – основные требования к реферату (докладу) выполнены, но при этом допущены недочёты. В частности, имеются неточности в изложении материала; отсутствует логическая последовательность в суждениях; не выдержан объём реферата (доклада): имеются упущения в оформлении.

Оценка «удовлетворительно» - имеются существенные отступления от требований к реферированию (докладыванию). В частности: тема освещена лишь частично; допущены фактические ошибки в содержании реферата (доклада); отсутствуют выводы.

<span id="page-20-0"></span>Оценка «неудовлетворительно» - тема реферата (доклада) не раскрыта, обнаруживается существенное непонимание проблемы или реферат (доклад) не представлен вовсе.

#### 4.5. Промежуточный микроэкзамен (коллоквиум)

Время проведения 45 мин.

Предусмотрено 2 коллоквиума:

- первая работа 16 вопросов и практических заданий;
- вторая работа 23 вопросов;

#### Вопросы к промежуточной аттестации по дисциплине «Компьютерное проектирование»

#### Перечень вопросов к контрольной работе № 1:

- $\mathcal{I}$ . Интерфейс матричной лаборатории
- $\overline{2}$ . Основы работы в среде МАТLАВ
- $\mathcal{E}$ Арифметика в среде Matlab
- $\overline{4}$ Использование переменных
- 5. Задание векторов и матриц в среде МАТLAВ
- 6. Действия над векторами и матрицами в системе МАТLAВ
- $7.$ Методы решения систем линейных уравнений в среде Matlab
- 8. Табулирование функций Матрицы и арифметические действия над матрицами
- 9. Решить систему линейных уравнений в среде Matlab

 $\begin{cases} 3X_1 - 5X_2 - 6X_3 = -9 \\ X_1 - 4X_2 - 2X_3 = -3 \\ 3X_1 + X_2 + X_3 = 5 \end{cases}$ 

10. Построить диаграмму зависимости Производительности кормораздатчика от Времени раздачи корма при механической загрузке (tp)

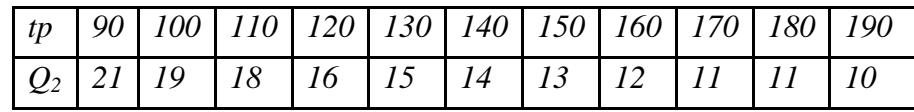

 $11.$ Решить систему линейных уравнений методом обратных матриц  $\begin{cases}\nX_1 - 2X_2 + 3X_3 = 6 \\
2X_1 + 3X_2 - 4X_3 = 20 \\
3X_1 - 2X_2 - 5X_3 = 6\n\end{cases}$ 

 $12.$ Решить систему линейных уравнений в среде Matlab  $\begin{cases}\n-3X_1 + 6X_2 + 8X_3 = -7 \\
9X_1 - 11X_2 - 14X_3 = -15 \\
18X_1 - 22X_2 - 30X_3 = -20\n\end{cases}$ 

 $13.$ Рассчитайте среднее значение вектора х, элементы которого представляют арифметическую прогрессию с начальным значением равным -10, шагом 3 и конечным значением равным 98.

#### $14.$ Выполнить табулирование функции в Excel

$$
y = \frac{\sqrt[3]{ax + b}}{lg^2 x}
$$

, где  $a=1,35$ ; b=0,98; аргумент х изменяется от 1,14 до 4,24 с шагом 0,62

$$
y = \frac{\sqrt[3]{ax+b}}{\lg^2 x}
$$

 $15.$ Выполнить табулирование функции

$$
\frac{lg^2x}{log^2x}, \text{ and } a=1,35; b=0,98;
$$

аргумент принимает значения  $x_1=0.35$ ;  $x_2=1.28$ ;  $x_3=3.51$ ;  $x_4=5.21$ ;  $x_5=4.16$ 

16. Выполнить табулирование функции в Excel

$$
y = \frac{1 + lg^2 \frac{x}{a}}{b - e^{\frac{x}{a}}}
$$

, где а=2; b=0,95; аргумент х изменяется от 1,25 до 2,75 с шагом 0,3

#### Перечень вопросов к модулю 2

- Вычисление определенных интегралов методом трапеций.  $l_{\cdot}$
- $2<sup>1</sup>$ Вычисление определенных интегралов методом Симпсона.
- $\mathfrak{Z}$ . Построение графиков в линейном масштабе
- $\overline{4}$ . Отображение в одном окне несопоставимых заданий.
- 5. Построение графиков в разных графических окнах.
- Построение столбиковой и круговой диаграммы. 6.
- $7.$ Построение трехмерной графики.
- 8. Использование функции meshgrid (X, V) при построении трехмерных графиков
- 9. Создание контурных графиков

10. Постройте график функции  $y(x) = cos(x/3 + \pi/6) + sin(x + 4 * \pi)$  на промежутке от -8 $\pi$ до 8 $\pi$ с шагом  $\pi$ /100

11. Постройте график функции  $z(x) = 2\sin(x/4 - \pi/3)$  на промежутке от -8 $\pi$ до 8 $\pi$ с шагом  $\pi/100$ 

12. Отобразить содержимое матрицы  $A = [2.5 6 1; 0.5 7 9; 5 9.4 13]$  в виде столбиковой диаграммы.

13. Построить круговую диаграмму для вектора  $t = (1 4 8 12 6 3)$ .

14. Построить график функции  $y(x)=2\cos(x/2+\pi/2)$  в диапазоне изменения аргумента от  $-6\pi$ до 6 $\pi$ с шагом  $\pi$ :100

15. Построить график функции  $z(x)=3\sin(x/2+\pi/2)$  в диапазоне изменения аргумента от -б $\pi$ до б $\pi$ с шагом  $\pi$ :100

16. Построить графики функций  $vI(x)=x^2$ ;  $v2(x)=cos(5x)$  в одном окне. Аргумент изменяется в диапазоне о 1 до 7 с шагом 0,0

17. Построить в разных графических окнах  $yI = e^{x/2}$ ;  $y2 = cos(5x)$ . Аргумент X изменяется в пределах от 0 с шагом 0,01 до 4 Введите вектор, состоящий из чисел: 7,4,1,-1

18. Решить систему линейных уравнений в Matlab.

$$
\begin{cases}\n3X_1 + 2X_2 + X_3 = 5 \\
2X_1 + 3X_2 + X_3 = 1 \\
2X_1 + X_2 + 34X_3 = 11\n\end{cases}
$$
\n
$$
\begin{cases}\n19. \text{} \text{IIocmpoumb zpađuuk dyukuun} \\
y = \sqrt{x} \\
3\text{hauehua apzymehma x menanomea}\n\end{cases}
$$

пся от 0 до 100 с шагом 1

20. Построить диаграмму зависимости Производительности кормораздатчика от

Времени раздачи корма при механической загрузке (tp)

|  |  |  |  |  | tp   90   100   110   120   130   140   150   160   170   180   190 |
|--|--|--|--|--|---------------------------------------------------------------------|
|  |  |  |  |  | $Q_2$ 21 19 18 16 15 14 13 12 11 11 10                              |

21. Построить график поверхности для матрицы Функция  $z = x^2 + y^2$ 

 $x$  у заданы в диапазонах [-5,5] и [-4,4] с шагом изменения 0,1.

22. Введите вектор, состоящий из членов арифметической прогрессии с начальным значением 15, шагом 5 и конечным значением 1000

23. Введите матрицу

$$
\begin{pmatrix} 1.2 & -1 \\ 3.3 & 5 \\ -5 & 7 \end{pmatrix}
$$

24. Рассчитайте среднее значение вектора х, элементы которого представляют арифметическую прогрессию с начальным значением равным  $-10$ , шагом 3 и конечным значением равным 98.

Пример билета для проведения рубежного контроля по дисциплине «Компьютерное проектирование»:

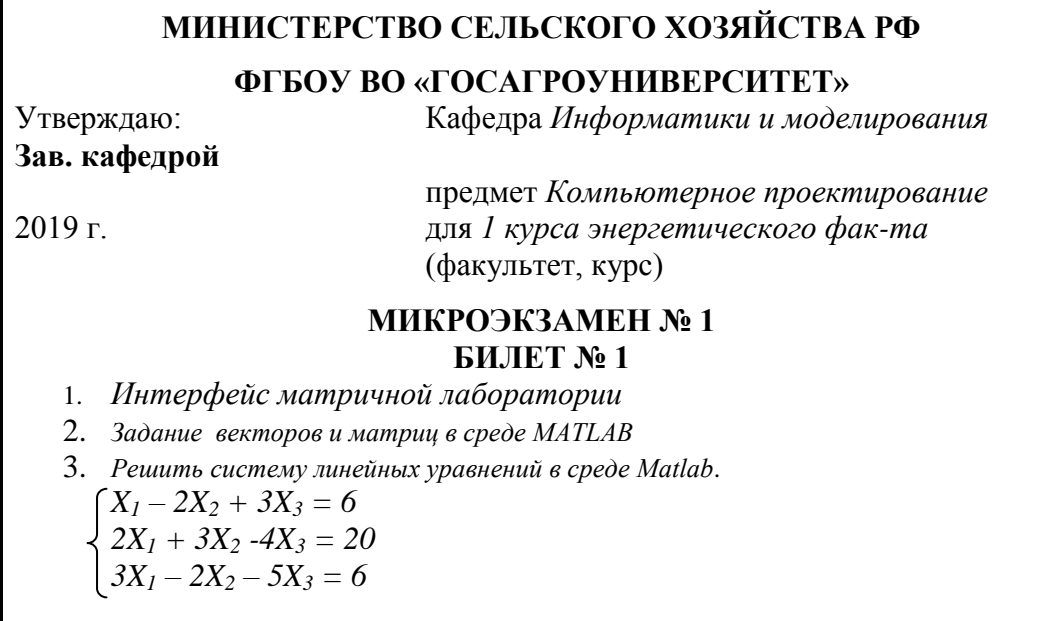

#### Критерии оценки контрольной работы:

**Отметка «5»:** за полный и правильный ответ на основании изученных теорий. Материал изложен в определенной логической последовательности, технологическим языком, ответ самостоятельный.

Отметка «4»: ответ полный и правильный на основании изученных теорий. Материал при ответе изложен в определенной логической последовательности, при этом допущены две-три несущественные ошибки, исправленные по требованию преподавателя.

**Отметка «З»:** ответ полный и правильный на основании изученных теорий. При ответе может быть допущена существенная ошибка, или неполный, несвязный ответ.

**Отметка** «2»: при ответе обнаружено непонимание учащимся основного содержания учебного материала. При ответе допущены существенные ошибки, которые обучающийся не смог исправить при наводящих вопросах преподавателя, либо ответ отсутствует во-<sub>BCe</sub>

#### Самостоятельные работы

Самостоятельная работа - средство проверки умений применять полученные знания для решения задач определенного типа по теме или разделу. Самостоятельные задания даются в методических указаниях. На выполнение ее отводится до 20 мин. (в условиях аудиторной работы, от одного дня до нескольких недель в случае внеаудиторного задания). Как правило, самостоятельная работа предполагает наличие определенных ответов или решений, выполненных с использованием метолов математического молелирования и средств вычислительной техники.

#### Критерии оценки выполнения самостоятельной работы:

- соответствие предполагаемым ответам;

- правильное использование алгоритма выполнения действий (методики, - технологии и  $T.H.$ ):

- логика рассуждений;

- неординарность подхода к решению.

#### Критерии оценки знаний студента при выполнении самостоятельной работы

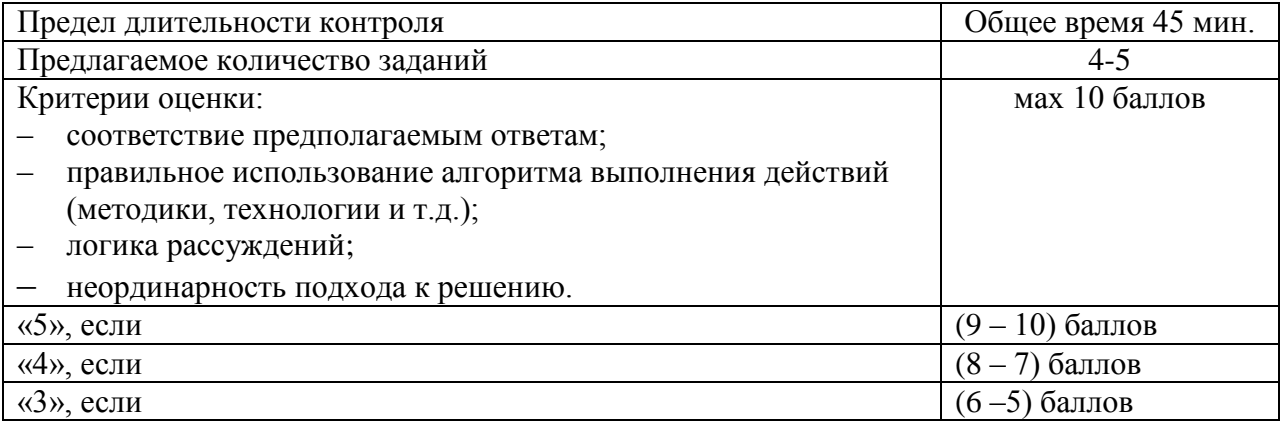

**Оценка «отлично»** — выставляется студенту, показавшему всесторонние, систематизированные, глубокие знания вопросов контрольной работы и умение уверенно применять их на практике при решении конкретных задач, свободное и правильное обоснование принятых решений.

**Оценка «хорошо»** — выставляется студенту, если он твердо знает материал, грамотно и по существу излагает его, умеет применять полученные знания на практике, но допускает в ответе или в решении задач некоторые неточности, которые может устранить с помощью дополнительных вопросов преподавателя.

Оценка «удовлетворительно» — выставляется студенту, показавшему фрагментарный, разрозненный характер знаний, недостаточно правильные формулировки базовых понятий, нарушения логической последовательности в изложении программного материала, но при этом он владеет основными понятиями выносимых на контрольную работу тем, необходимыми для дальнейшего обучения и может применять полученные знания по образцу в стандартной ситуации.

Оценка «неудовлетворительно» — выставляется студенту, который не знает большей части основного содержания выносимых на контрольную работу вопросов тем дисциплины, допускает грубые ошибки в формулировках основных понятий и не умеет использовать полученные знания при решении типовых практических задач.

### <span id="page-25-0"></span>5. Оценочные средства для проведения итоговой аттестации в форме зачета по дисциплине «Компьютерное проектирование»

На итоговую аттестацию выносятся следующие компетенции, формируемые дисциплиной - УК-1, ИД-1<sub>УК-1</sub>, ИД-2<sub>УК-1</sub>, ПК-8, ИД-1<sub>ПК-8</sub>, ИД-2<sub>ПК-8</sub> Время проведения 45 мин.

Предусмотрено - 36 вопросов;

#### Вопросы для подготовки к ЗАЧЕТУ по дисциплине «КОМПЬЮТЕРНОЕ ПРОЕКТИРОВАНИЕ»:

- 1. Задание векторов и матриц в среде МАТLАВ
- 2. Действия над векторами и матрицами в системе МАТLAВ
- 3. Методы решения систем линейных уравнений в среде Matlab
- 4. Табулирование функций Матрицы и арифметические действия над матрицами
- 5. Решить систему линейных уравнений в среде Matlab

$$
\begin{cases}\n3X_1 - 5X_2 - 6X_3 = -9 \\
X_1 - 4X_2 - 2X_3 = -3 \\
3X_1 + X_2 + X_3 = 5\n\end{cases}
$$

6. Построить диаграмму зависимости Производительности кормораздатчика от Времени раздачи корма при механической загрузке (tp)

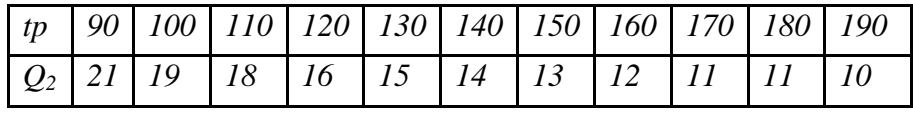

- 7. Рассчитайте среднее значение вектора х, элементы которого представляют арифметическую прогрессию с начальным значением равным  $-10$ , шагом 3 и конечным значением равным 98.
- 8. Выполнить табулирование функции в Excel

$$
y = \frac{\sqrt[3]{ax + b}}{lg^2 x}
$$

, где  $a=1,35$ ; b=0,98; аргумент х изменяется от 1,14 до 4,24 с шагом 0.62

*9. Выполнить табулирование функции , где а=1,35; b=0,98;* 

$$
=\frac{\sqrt[3]{ax+b}}{lg^2x}
$$
, *2* $\partial e$  *a*=1,35; *b*=0.

*аргумент принимает значения х1=0,35; х2=1,28; х3=3,51; х4=5,21; х5=4,16 10.Выполнить табулирование функции в Excel*

 $\mathcal{V}$ 

$$
y = \frac{1 + lg^2 \frac{x}{a}}{b - e^{\frac{x}{a}}}
$$

*, где а=2; b=0,95; аргумент x изменяется от 1,25 до 2,75 с шагом 0,3*

*11.Вычисление определенных интегралов методом трапеций.*

*12.Вычисление определенных интегралов методом Симпсона.*

*13. Построение графиков в линейном масштабе*

*14.Отображение в одном окне несопоставимых заданий.*

*15.Построение графиков в разных графических окнах.*

*16.Построение столбиковой и круговой диаграммы.*

- *17.Построение трехмерной графики.*
- *18.Использование функции meshgrid (Х, У) при построении трехмерных графиков*
- *19.Создание контурных графиков*
- 20. Постройте график функции  $y(x) = cos(x/3 + \pi/6) + sin(x + 4 * \pi)$  на промежутке от -8 $\pi$ *до 8 с шагом /100*
- 21. Постройте график функции  $z(x) = 2sin(x/4 \pi/3)$  на промежутке от -8 $\pi$ до 8 $\pi$ с *шагом /100*
- *22.Отобразить содержимое матрицы А= [2.5 6 1; 0.5 7 9; 5 9.4 13] в виде столбиковой диаграммы.*
- *23.Построить круговую диаграмму для вектора t=(1 4 8 12 6 3).*
- *24.Построить график функции y(x)=2cos(x/2+/2) в диапазоне изменения аргумента от -6 до 6 с шагом :100*
- *25.Построить график функции z(x)=3sin(x/2+/2) в диапазоне изменения аргумента от -6 до 6 с шагом :100*
- *26.Построить графики функций у1(х)=х<sup>2</sup> ; у2(х)=cos(5x) в одном окне . Аргумент изменяется в диапазоне о 1 до 7 с шагом 0,0*
- 27. Построить в разных графических окнах  $yI = e^{x/2}$ ; *; у2=cos(5x). Аргумент X изменяется в пределах от 0 с шагом 0,01 до 4 Введите вектор, состоящий из чисел: 7,4,1,-1*

*28.Решить систему линейных уравнений в Matlab.*

 $3X_1 + 2X_2 + X_3 = 5$  $2X_1 + 3X_2 + X_3 = 1$  $2X_1 + X_2 + 34X_3 = 11$  29. Построить график функции

$$
y = \sqrt{x}
$$

Значения аргумента х меняются от 0 до 100 с шагом 1

30. Решить систему линейных уравнений в Matlab

 $\begin{cases}\n3X_1 - 5X_2 - 6X_3 = -9 \\
X_1 - 4X_2 - 2X_3 = -3 \\
3X_1 + X_2 + X_3 = 5\n\end{cases}$ 

31. Построить диаграмму зависимости Производительности кормораздатчика от Времени раздачи корма при механической загрузке (tp)

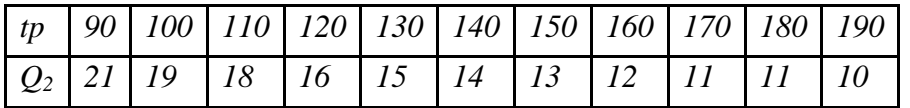

- 32. Построить график поверхности для матрицы Функция  $z = x^2 + y^2$  $x$  у заданы в диапазонах [-5,5] и [-4,4] с шагом изменения 0,1.
- 33. Решить систему линейных уравнений
- $\begin{cases}\nX_1 2X_2 + 3X_3 = 6 \\
2X_1 + 3X_2 4X_3 = 20 \\
3X_1 2X_2 5X_3 = 6\n\end{cases}$

34. Решить систему линейных уравнений

 $\begin{cases}\n-3X_1 + 6X_2 + 8X_3 = -7 \\
9X_1 - 11X_2 - 14X_3 = -15 \\
18X_1 - 22X_2 - 30X_3 = -20\n\end{cases}$ 

- 
- 35. Введите вектор, состоящий из членов арифметической прогрессии с начальным значением 15, шагом 5 и конечным значением 1000
- 36. Введите матрицу

$$
\begin{pmatrix} 1.2 & -1 \\ 3.3 & 5 \\ -5 & 7 \end{pmatrix}
$$

Рассчитайте среднее значение вектора х, элементы которого представляют арифметическую прогрессию с начальным значением равным  $-10$ , шагом 3 и конечным значением равным 98.

# **Критерии оценки уровня сформированности компетенций при проведении**

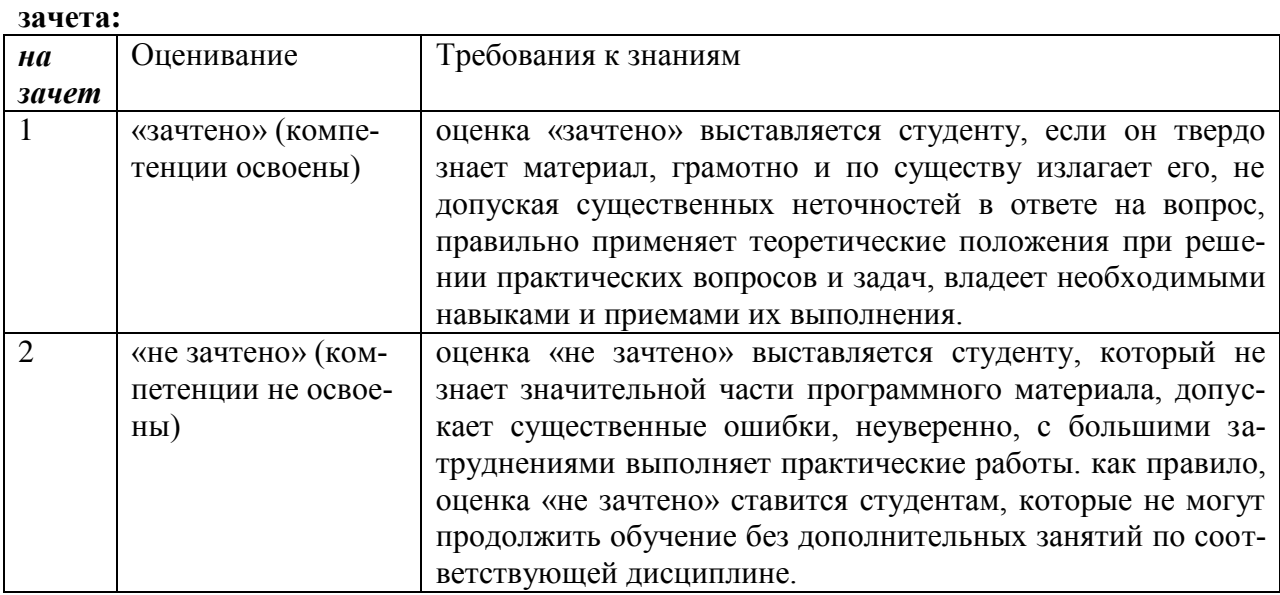

В результате изучения дисциплины студентам ставится зачет.

За период обучения дисциплины, бакалавры опрашиваются, выполняется самостоятельные задания на практических занятиях, выполняют контрольные работы. По результатам выполненных работ и при отсутствии пропущенных занятий выставляется зачет

Контрольные требования и задания соответствуют требуемому уровню усвоения дисциплины и отражают ее основное содержание.